## User Guide

## Report v1.0

VDMbee Value Management Platform extension

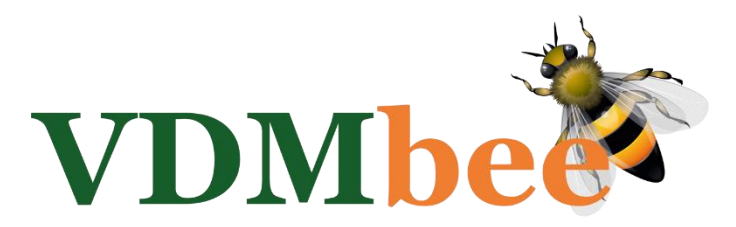

## Contents

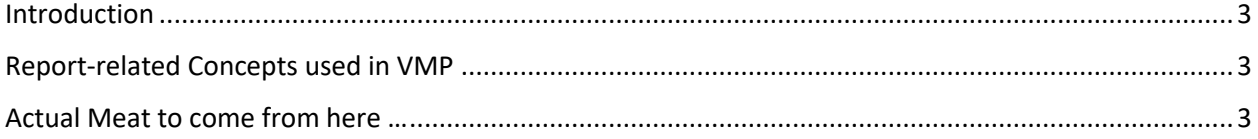

User Guide – Business Canvas v1.0

## <span id="page-2-0"></span>Introduction

TO DO

<span id="page-2-1"></span>Report-related Concepts used in VMP TO DO

<span id="page-2-2"></span>Actual Meat to come from here … TO DO